**Geschäftsstelle KKGEO-CCGEO** Haus der Kantone Speichergasse 6, Postfach CH-3001 Bern Telefon: +41 41 210 21 24 info@kkgeo.ch www.kkgeo.ch, www.ccgeo.ch

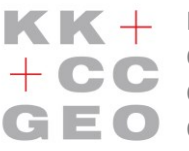

KK+ Konferenz der Kantonalen Geoinformationsstellen **Conférence des Services Cantonaux de Géoinformation Conferenza dei Servizi Cantonali per la Geoinformazione Conferenza dals posts Chantunals da Geoinfurmaziun**

## **Rapport sur la gestion des métadonnées de l'infrastructure d'agrégation des cantons (IA)**

#### *Version 1.0 du 27 décembre 2017*

*Auteurs: Martin Barrucci (comité directeur CCGEO, canton TG), Dominik Fürer (canton ZG), Dominic Kottmann (centre opérationnel CCGEO), Mathias Ritter (centre opérationnel CCGEO), Mario Schaffhauser (canton LU), André Schneider (représentant de geocat.ch), Rolf Zürcher (COSIG)*

#### **Situation initiale**

Les géodonnées de base relevant du droit fédéral dont la compétence est attribuée aux cantons sont agrégées et mises à disposition pour une utilisation ultérieure dans l'infrastructure d'agrégation des cantons (IA). Les jeux de données agrégées ainsi que les géoservices de base mis à disposition par l'IA doivent être décrits dans geocat.ch. Afin de définir les principes de gestion de cette métadonnée qui incombe aux cantons, la CCGEO a lancé en 2017 l'action «H-11 Métadonnées pour géodonnées de base agrégées»<sup>1</sup>. Ces principes visent à mettre en place une solution simple et efficace pour la saisie, la maintenance et la publication des métadonnées par les services cantonaux compétents d'ici fin 2018.

Ce rapport expose la solution de gestion des métadonnées préconisée par le groupe de travail en charge du projet, constitué de représentants de la Confédération (geocat.ch), des cantons et de la CCGEO. La question de la compétence pour les jeux de données agrégées nécessite encore des clarifications juridiques et/ou une coordination entre tous les intervenants fédéraux et cantonaux. Cette question a donc été laissée en suspens, une action spécifique lui étant consacrée dans le plan d'action 2018 de la CCGEO.

# **Vue d'ensemble des géodonnées et des géoservices de base publiés via l'IA**

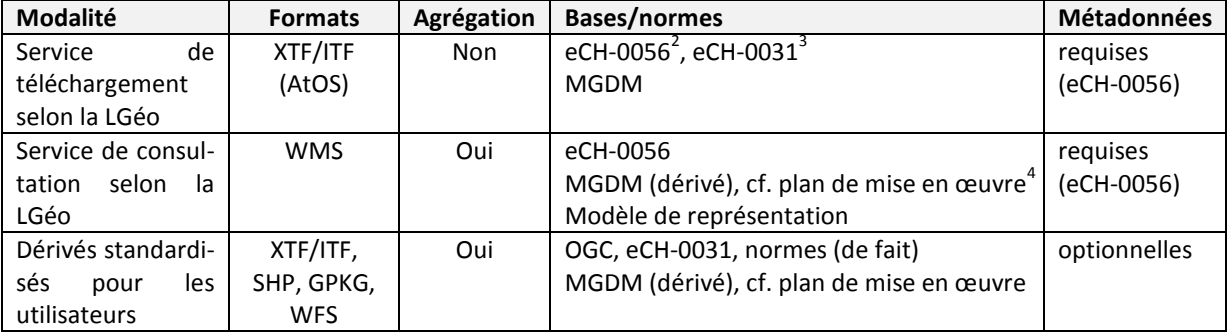

Chacune des offres est mise à disposition sous la modalité suivante:

Toutes ces modalités ont fait l'objet d'une harmonisation structurelle, signifiant que les géodonnées se basent sur un modèle conceptuel commun. En revanche aucune harmonisation du contenu (harmonisation temporelle, géométrique ou thématique par la mise en concordance des géodonnées issues de deux à n sources) n'est entreprise, celle-ci restant indépendante de l'IA.

**<sup>.</sup>** <sup>1</sup> http://kkgeo.ch/fileadmin/content/01\_Ueber%20uns/Aktionsplan/Aktionsplan2017\_170210\_F.pdf [Dernier accès: 14 novembre 2017]

<sup>&</sup>lt;sup>2</sup> <https://www.ech.ch/vechweb/page?p=dossier&documentNumber=eCH-0056&documentVersion=3.0> [Dernier accès: 14 novembre 2017]

<sup>3</sup> <https://www.ech.ch/vechweb/page?p=dossier&documentNumber=eCH-0031>

<sup>[</sup>Dernier accès: 14 novembre 2017]

<sup>4</sup> [http://kkgeo.ch/fileadmin/content/Dokumentation/Umsetzungsplanung/Umsetzungsplanung-v14\\_FR.pdf](http://kkgeo.ch/fileadmin/content/Dokumentation/Umsetzungsplanung/Umsetzungsplanung-v14_FR.pdf) [Dernier accès: 14 novembre 2017]

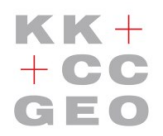

**Konferenz der Kantonalen Geoinformationsstellen Conférence des Services Cantonaux de Géoinformation Conferenza dei Servizi Cantonali per la Geoinformazione**  $\mathbf{G} \mathbf{E} \mathbf{O}$  conferenza dals posts Chantunals da Geoinfurmaziun

### **Bases légales et limites de la gestion des métadonnées**

Il est stipulé à l'article 17 alinéa 1 de l'OGéo<sup>5</sup> que toutes les géodonnées de base sont décrites par des géométadonnées. Dans cette optique, swisstopo impose dans l'OGéo-swisstopo<sup>6</sup> l'utilisation du modèle de métadonnées GM03 pour les géométadonnées et prescrit, en vertu de l'article 34 alinéa 2 de l'OGéo, que les géoservices doivent au moins respecter la norme «eCH-0056 Profil d'application de géoservices»<sup>7</sup>. Il y est notamment prescrit que des géométadonnées doivent aussi être saisies pour les services de téléchargement et les services de consultation et publiées dans un catalogue national des géométadonnées.

Au vu de ce qui précède, le périmètre de gestion des métadonnées décrite dans le présent rapport englobe:

- les métadonnées pour les géodonnées de base relevant du droit fédéral dont la compétence est attribuée aux cantons
- les métadonnées pour les services de téléchargement associés selon la LGéo
- les métadonnées pour les services de consultation associés selon la LGéo

Les métadonnées relatives aux dérivés standardisés pour les utilisateurs ne sont pas incluses, mais pourront être intégrées ultérieurement, en cas de besoin.

### **Métadonnées pour les géodonnées et les géoservices de base des cantons**

Les métadonnées sont publiées dans geocat.ch, qui constitue de fait le catalogue de métadonnées pour les géodonnées et les géoservices de Suisse, dans le modèle prescrit GM03. La publication des métadonnées définies ci-dessus est ainsi garantie. L'utilisation de geocat.ch permet par ailleurs d'associer les métadonnées de l'offre IA entre elles et, le cas échéant, avec d'autres métadonnées des cantons.

Des informations techniques concernant la nature et la création de ces associations figurent en annexe. La [Figure](#page-1-0) 1 illustre ces relations:

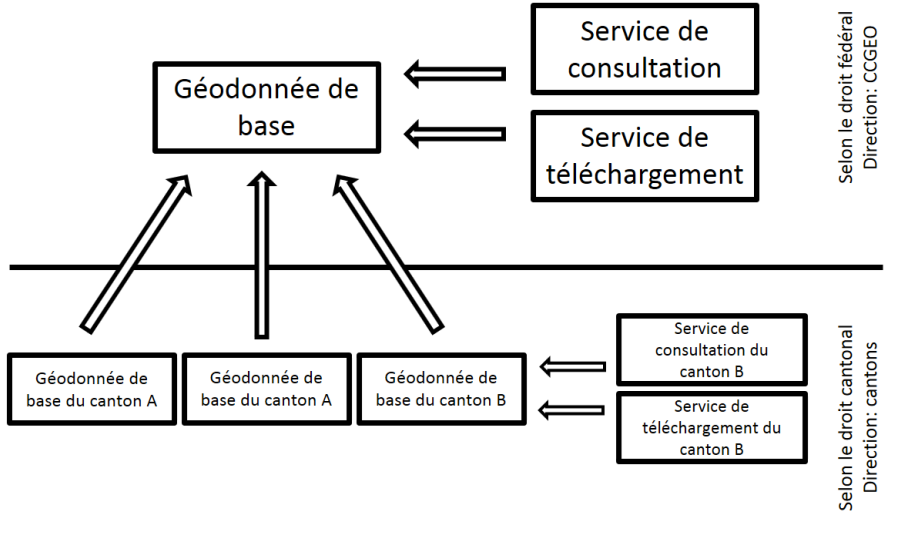

Entrée de métadonnées dans geocat.ch

 $\Rightarrow$  Renvoi vers...

*Figure 1: métadonnées pour les géodonnées et les géoservices de base des cantons* 

<span id="page-1-0"></span>**.** 

<sup>&</sup>lt;sup>5</sup> <https://www.admin.ch/opc/fr/classified-compilation/20071088/index.html>

<sup>[</sup>Dernier accès: 14 novembre 2017]

<sup>6</sup> <https://www.admin.ch/opc/fr/classified-compilation/20071096/index.html>

<sup>[</sup>Dernier accès: 14 novembre 2017]

<sup>7</sup> <https://www.ech.ch/vechweb/page?p=dossier&documentNumber=eCH-0056&documentVersion=3.0> [Dernier accès: 14 novembre 2017]

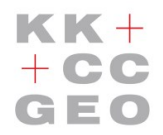

KK + Konferenz der Kantonalen Geoinformationsstellen **Conférence des Services Cantonaux de Géoinformation Conferenza dei Servizi Cantonali per la Geoinformazione Conferenza dals posts Chantunals da Geoinfurmaziun**

#### **Processus**

Les processus et les rôles suivants sont prévus pour la gestion des métadonnées:

## **Saisie initiale:**

*Rôle: éditeur (Editor)*

Création des métadonnées pour la géodonnée de base et les géoservices associés. Tous les attributs obligatoires du modèle GM03<sup>8</sup> sont à compléter lors de cette saisie initiale. Il est en outre recommandé de saisir les informations suivantes pour en assurer la recherche:

- ID selon l'annexe OGéo
- mots clés en plusieurs langues

Les contenus devraient être prescrits par le service spécialisé compétent de la Confédération.

#### **Contrôle et libération:**

#### *Rôle: contrôleur (Controller)*

Contrôle de l'exactitude et de l'intégralité des informations de la **saisie initiale**. Libération le cas échéant.

#### **Publication:**

#### *Rôle: éditeur (Editor)*

Publication des métadonnées pour la géodonnée de base et les géoservices associés, dès que le processus **Contrôle et libération** est achevé.

#### **Maintenance:**

 $\overline{a}$ 

#### *Rôle: éditeur (Editor)*

Mise à jour et maintenance courantes des métadonnées pour la géodonnée de base et les géoservices associés, occasionnées par des changements dans les MGDM et des géodonnées de base ou sur des retours émanant d'utilisateurs de geocat.ch.

#### **Illustration des relations cantonales**

#### Rôle: *maître des données (Owner)*

Saisie, publication et maintenance des métadonnées pour les géodonnées de base cantonales ou communales n'ayant pas fait l'objet d'une harmonisation structurelle selon les MGDM. La relation avec la métadonnée de la géodonnée de base relevant du droit fédéral (cf. processus **Publication**) doit, le cas échéant, être impérativement prise en compte dans ce cadre.

<sup>&</sup>lt;sup>8</sup> Une vue d'ensemble des éléments du noyau (core) de GM03 est publiée sur <u>https://www.geocat.admin.ch</u> et est accessible via <https://www.geocat.admin.ch/fr/documentation/gm03-metadata-model/gm03-profiles.html> [Dernier accès: 14 novembre 2017]

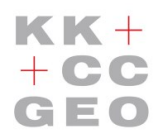

1

KK + Konferenz der Kantonalen Geoinformationsstellen **Conférence des Services Cantonaux de Géoinformation Conferenza dei Servizi Cantonali per la Geoinformazione Conferenza dals posts Chantunals da Geoinfurmaziun**

#### **Recommandations**

- Les processus **Saisie initiale**, **Contrôle et libération** et **Publication** sont exécutés conformément au «plan de mise en œuvre pour les géodonnées de base dont la compétence est attribuée aux cantons»<sup>9</sup> durant la mise en œuvre. Les dates de publication pour les métadonnées et l'offre dans l'IA peuvent ainsi être synchronisées. Les questions liées au contenu lors de la saisie des métadonnées peuvent être clarifiées directement dans le groupe de projet, lequel se compose généralement de représentants de la CCGEO, du canton responsable (assumant un rôle pilote), du service spécialisé compétent de la Confédération et du COSIG. Pour les offres déjà disponibles dans l'IA, les processus **Saisie initiale**, **Contrôle et libération** et **Publication** doivent nécessairement être déroulés pour ajouter la métadonnée.
- Dans l'idéal, les rôles définis pour les processus sont assumés par les organisations suivantes:
	- o *Editeur*: CCGEO (centre opérationnel)
	- o *Contrôleur*: service spécialisé compétent de la Confédération
	- o *Maître des données*: cantons
- La question de la compétence pour les jeux de données agrégées reste ouverte. Des clarifications juridiques et/ou une parfaite coordination entre tous les intervenants fédéraux et cantonaux sont nécessaires pour pouvoir y répondre. Une action lui est consacrée dans le plan d'action 2018 de la CCGEO.
- Tant que la compétence pour les jeux de géodonnées de base agrégées n'a pas été clarifiée, l'entrée «Compétence pour la ressource» doit être complétée comme suit pour les métadonnées des géodonnées de base et des géoservices associés:
	- o Fournisseur: CCGEO
- Tant que la compétence pour les jeux de géodonnées de base agrégées n'a pas été clarifiée, la CCGEO doit assumer la responsabilité complète de la gestion des métadonnées décrite dans le présent rapport.
- Date: il s'agit de la date de création du service ou du jeu de données et non celle de la dernière actualisation ou de l'état de mise à jour des données. Aucune interface IA – geocat.ch n'est ainsi requise à court terme pour une actualisation automatique de cette date. Elle pourrait être réalisée ultérieurement au besoin.
- Multilinguisme: les attributs que sont le titre (Title), le résumé (Abstract) et les mots clés (Keywords) sont saisis en plusieurs langues.
- Couplage: selon la norme eCH-0056, le couplage avec les données doit être défini pour les métadonnées concernant des géoservices. Les règles suivantes doivent être appliquées:
	- o le couplage des services de consultation (WMS) avec les données est «serré» (fort) en raison de la dépendance avec le modèle de données,
	- $\circ$  le couplage du service de téléchargement (AtomFeed + interface OpenSearch<sup>10</sup>) avec les données est «lâche», du fait de l'absence de dépendance vis-à-vis des modèles de données.

<sup>&</sup>lt;sup>9</sup> [http://kkgeo.ch/fileadmin/content/Dokumentation/Umsetzungsplanung/Umsetzungsplanung-v14\\_FR.pdf](http://kkgeo.ch/fileadmin/content/Dokumentation/Umsetzungsplanung/Umsetzungsplanung-v14_FR.pdf) [Dernier accès: 14 novembre 2017]

 $^{10}$  Le service de téléchargement selon la LGéo est spécifié dans la norme eCH-0056, cf.

<https://www.ech.ch/vechweb/page?p=dossier&documentNumber=eCH-0056&documentVersion=3.0> [Dernier accès: 14 novembre 2017]

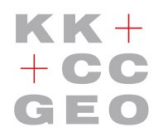

**Konferenz der Kantonalen Geoinformationsstellen Conférence des Services Cantonaux de Géoinformation Conferenza dei Servizi Cantonali per la Geoinformazione Conferenza dals posts Chantunals da Geoinfurmaziun**

## **Notice**

## *Attribution des métadonnées cantonales aux entrées de l'infrastructure d'agrégation des cantons (IA) sur geocat.ch*

- 1. Connectez-vous à geocat.ch en tant qu'administrateur ou réviseur.
- 2. Sélectionnez l'entrée de métadonnées cantonale à relier à l'aide de «*Recherche…*», puis activez le **mode d'édition**.

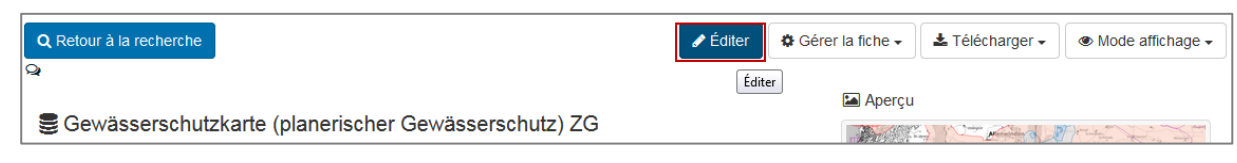

3. Pour créer la relation parent-enfant avec l'enregistrement de métadonnées parent de la CCGEO, cliquez sur le bouton «**Ajouter**» **(A)** dans le champ «**Ressources associées**» et sélectionnez **«Autres liens (eg. études, capteurs» (B)** dans le menu déroulant.

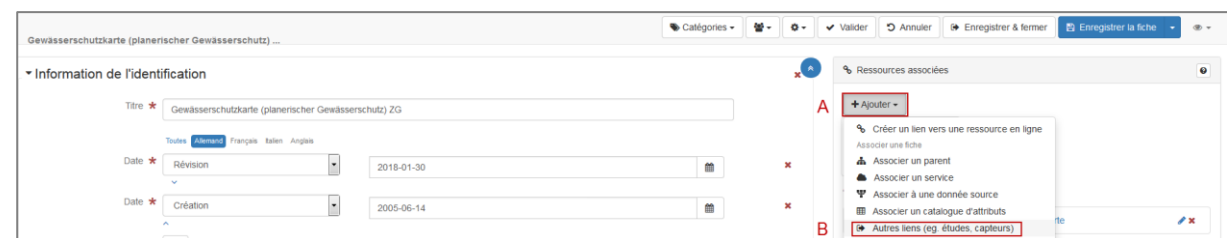

4. Définir le type d'association comme une «*Larger work citation*» **(C)**. Utilisez le champ de recherche pour trouver et sélectionner l'entrée de l'enregistrement de métadonnées parent **(D)**. Le nombre de résultats de recherche peut être réduit en spécifiant la recherche, par exemple en utilisant «geodienste.ch» comme autre mot-clé (p.ex. «geodienste.ch Mensuration Officielle»). Enfin, **«Enregistrer la liaison entre les métadonnées» (E)**.

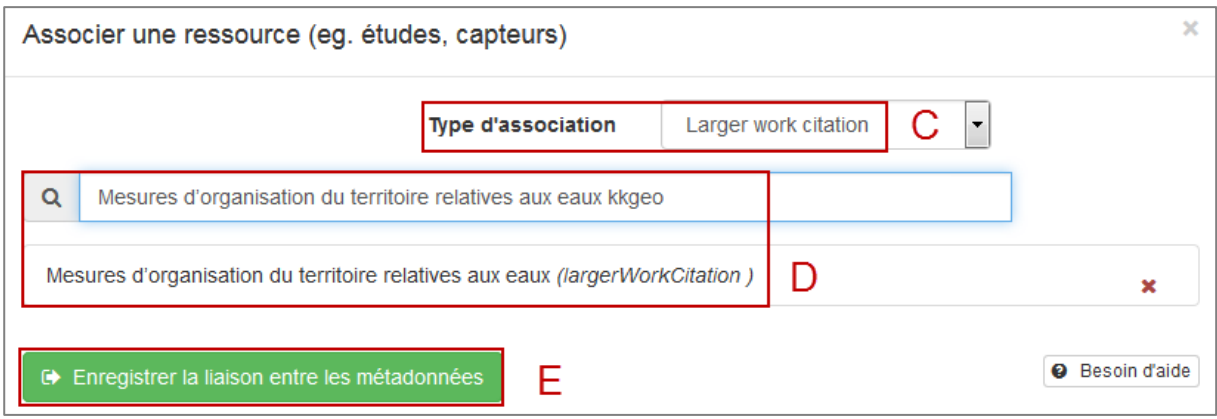

5. Sauvegardez les modifications apportées à l'aide de **«Enregistrer la fiche»** et, si nécessaire, effectuez d'autres modifications ou quittez directement le mode d'édition en utilisant **«Enregistrer & fermer» (F)**.

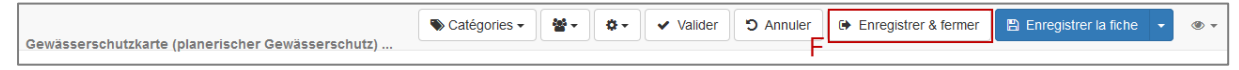

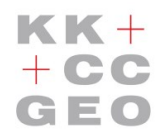

**Konferenz der Kantonalen Geoinformationsstellen Conférence des Services Cantonaux de Géoinformation Conferenza dei Servizi Cantonali per la Geoinformazione Conferenza dals posts Chantunals da Geoinfurmaziun**

## *Contrôle de la relation créée*

1. Appelez l'enregistrement cantonal de métadonnées sans vous connecter et changez le **«Mode affichage» (1)** en **«Vue complète» (2)**.

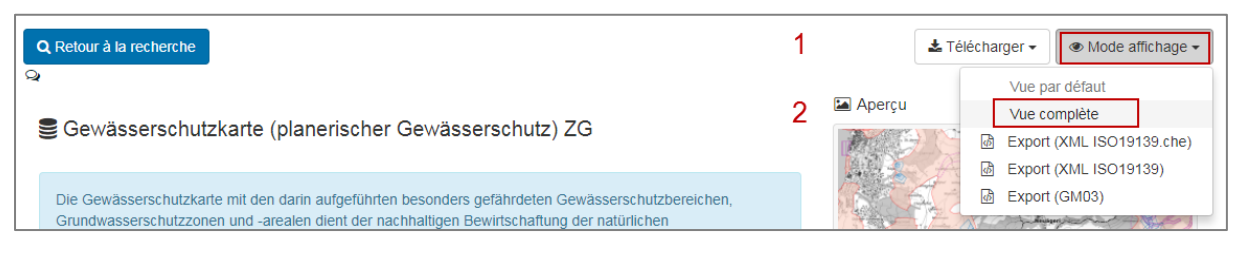

2. Sélectionnez l'onglet **«Ressources associées» (3)** et vérifiez la légalité des liens. Signification des flèches :

 Référence à l'enregistrement de métadonnées parentales Référence à l'enregistrement de métadonnées enfant

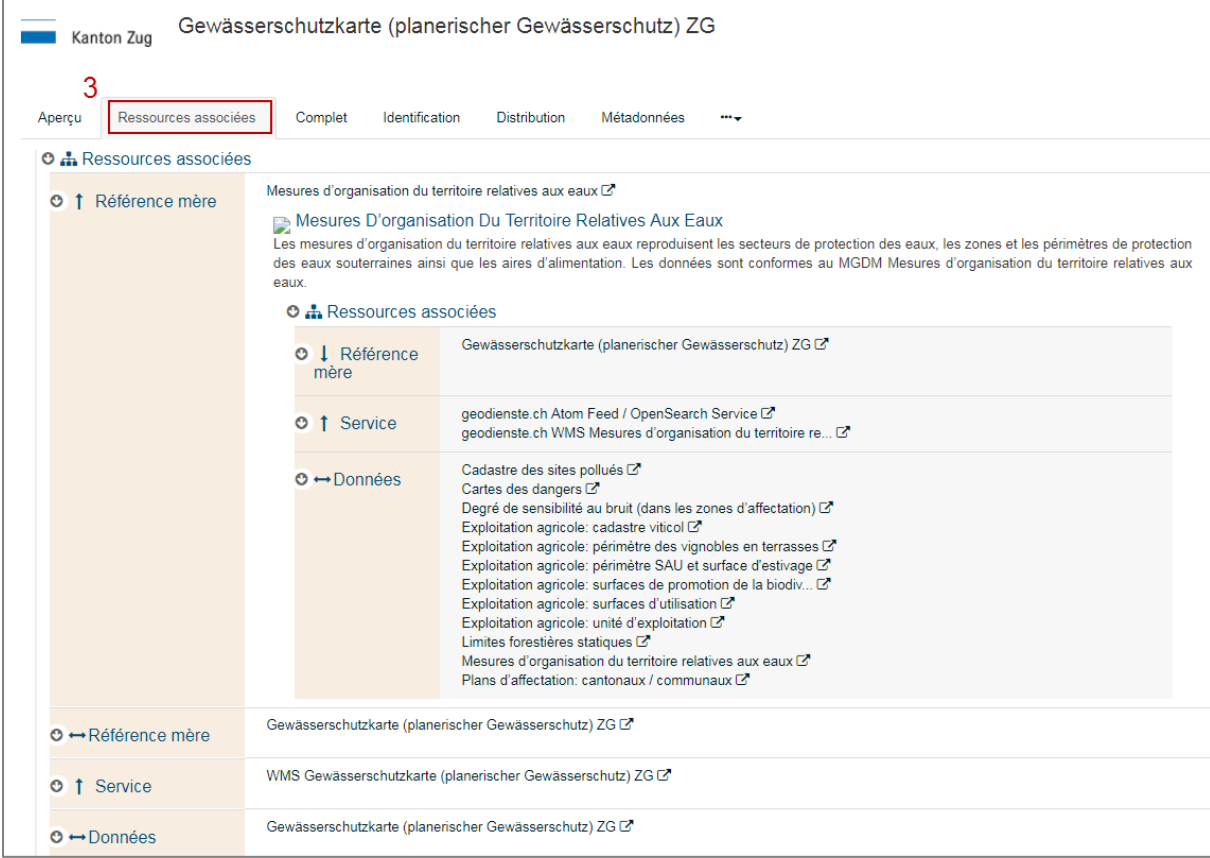